# ТОМСКИЙ ГОСУДАРСТВЕННЫЙ УНИВЕРСИТЕТ СИСТЕМ УПРАВЛЕНИЯ И РАДИОЭЛЕКТРОНИКИ (ТУСУР)

Кафедра экономической математики, информатики и статистики (ЭМИС)

## ТЕОРИЯ МАССОВОГО ОБСЛУЖИВАНИЯ

Методические указания к практическим занятиям

Составители: С.И. Колесникова Я.В. Костелей

Томск 2018

## АННОТАЦИЯ

В пособии подробно излагаются принципы моделирования и определения основных показателей эффективности различных типов систем массового обслуживания (СМО): с отказом и с ожиданием, системы с ограниченной очередью, замкнутых систем. Приводятся модели непрерывных и дискретных случайных величин для имитации функционирования СМО. Даются формализованные постановки задач для практических объектов из различных прикладных областей.

# Содержание

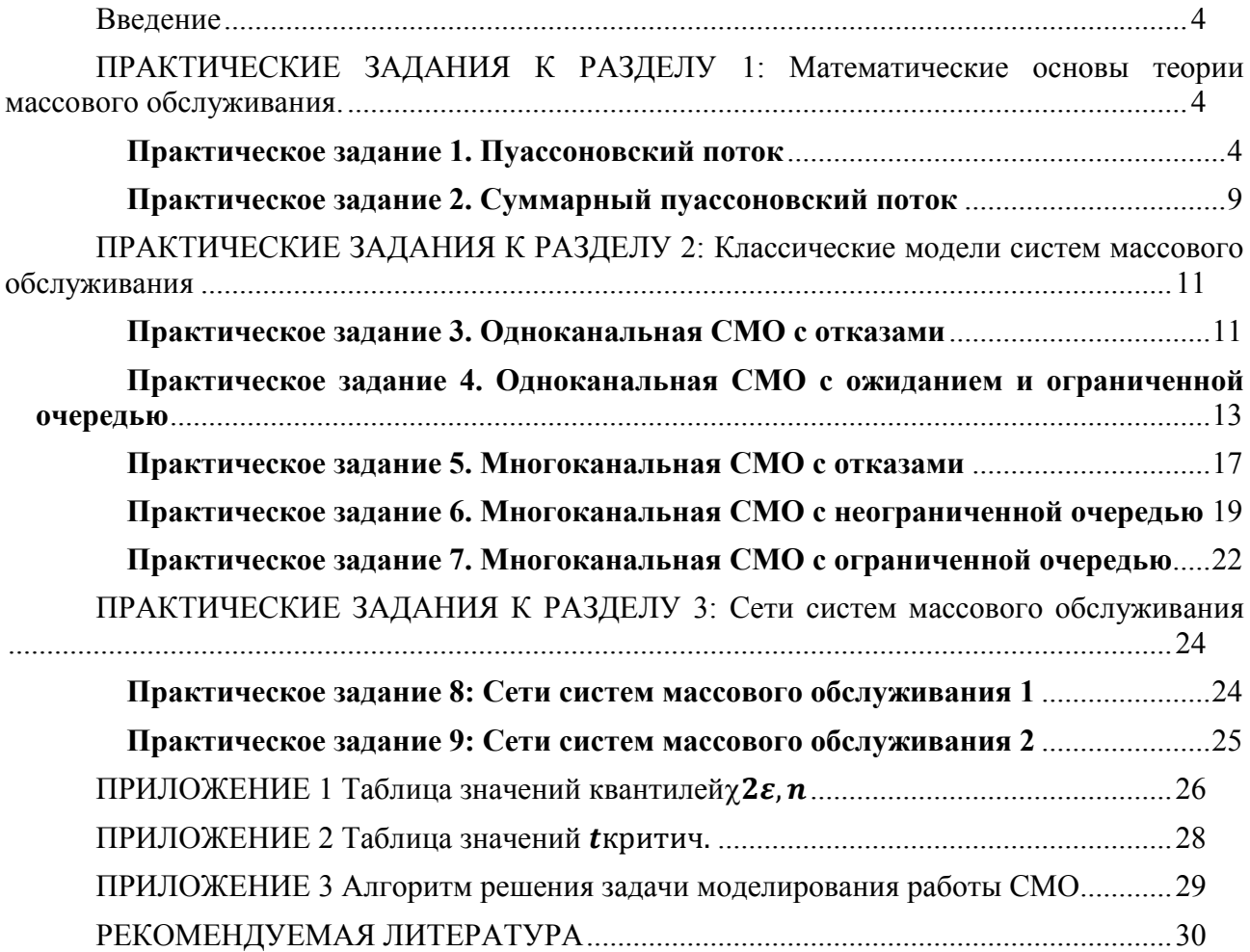

#### Ввеление

Теория массового обслуживания (ТМО) составляет один из разделов теории вероятностей. В ТМО рассматриваются вероятностные задачи и их математические модели.

Вероятностная математическая модель учитывает влияние случайных факторов на поведение объекта (системы, процесса) и, следовательно, оценивает будущее с позиций вероятности тех или иных событий.

Здесь рассматриваются только марковские случайные процессы, в которых для любого момента времени t<sub>0</sub> вероятностные характеристики процесса в будущем зависят только от его состояния в данный момент  $t_0$  и не зависят от того, когда и как система пришла в это состояние.

В теории массового обслуживания рассматриваются не только марковские системы массового обслуживания, но математический аппарат для их описания сложный.

Различают процессы с дискретным состоянием, в которых возможные состояния  $S_1$ ,  $S_2$ , ... можно заранее определить, и переход системы из состояния в состояние происходит «скачком», практически мгновенно; и процессы с непрерывным временем, если моменты возможных переходов из состояния в состояние не фиксированы заранее, а неопределенны, случайны и могут произойти в любой момент.

Далее рассматриваются только процессы с дискретным состоянием и непрерывным временем.

## ПРАКТИЧЕСКИЕ ЗАДАНИЯ К РАЗДЕЛУ 1: Математические основы теории массового обслуживания.

#### Практическое задание 1. Пуассоновский поток

#### Теория

Система массового обслуживания включает следующие элементы:

- $\equiv$ источник требований:
- $\equiv$ входящий поток требований;
- $\overline{\phantom{0}}$ очередь;
- обслуживающее устройство (обслуживающий аппарат, канал обслуживания);  $\equiv$
- выходящий поток требований.  $\equiv$

Под потоком событий в теории вероятностей понимается последовательность событий, происходящих одно за другим в случайные моменты времени. Примерами могут служить: поток вызовов на телефонной станции; поток включений приборов в бытовой электросети; поток заказных писем, поступающих в почтовое отделение; поток сбоев (неисправностей) электронной вычислительной машины; поток выстрелов, направляемых на цель во время обстрела, и т. п. События, образующие поток, в общем случае могут быть различными, но здесь мы будем рассматривать лишь поток однородных событий, различающихся только моментами появления. Такой поток можно изобразить как последовательность точек $t_1, t_2, ... , t_k$ , ... на числовой оси (0), соответствующих моментам появления событий.

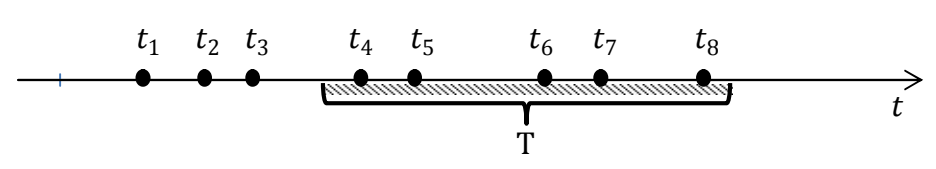

Рисунок 1.1 - Поток событий

Поток событий называется регулярным, если события следуют одно за другим через строго определенные промежутки времени. Такой поток сравнительно редко встречается в реальных системах, но представляет интерес как предельный случай. Типичным для системы массового обслуживания является случайный поток заявок.

Мы рассмотрим потоки событий, обладающие некоторыми особенно простыми свойствами. Для этого введем ряд определений.

1. Поток событий называется стационарным, если вероятность попадания того или иного числа событий на участок времени длиной Т (0) зависит только от длины участка и не зависит от того, где именно на оси Отрасположен этот участок.

2. Поток событий называется потоком без последействия, если для любых неперекрывающихся участков времени число событий, попадающих на один из них, не зависит от числа событий, попалающих на лругие.

3. Поток событий называется ординарным, если вероятность попадания на элементарный участок At двух или более событий пренебрежимо мала по сравнению с вероятностью попадания одного события.

Если поток событий обладает всеми тремя свойствами (т. е. стационарен, ординарен и не имеет последействия), то он называется простейшим (или стационарным пуассоновским) потоком. Название «пуассоновский» связано с тем, что при соблюдении условий 1-3 число событий, попадающих на любой фиксированный интервал времени, будет распределено по закону Пуассона.

Пусть в СМО требования поступают в случайные моменты времени  $t_i = 0, t_1, t_2, ..., t_k$ , ..., так что $u_k = t_k - t_{k-1}$  ( $k \ge 1$ ) – интервалы между поступлениями и, кроме того.

$$
t_k = u_1 + u_2 + \dots + u_k \tag{2.1}
$$

Предположим, что случайные величины  $u_1, u_2, \ldots, u_k$  независимы и имеют показательное распределение с параметром  $\lambda$ :

$$
P\{u_k < t\} = 1 - e^{-\lambda t} \tag{2.2}
$$

Другими словами, входной поток требований в систему является простейшим.

Пусть  $v(t)$  - число требований, поступивших в СМО в интервале времени  $(0, t)$ . Тогда справедлива формула

$$
P\{v(t) = k\} = \frac{(\lambda t)^k}{k!} e^{-\lambda t}
$$
\n(2.3)

означающая, что если длительности промежутков между поступлениями в систему последовательных требований имеют показательный закон, то случайное число требований, поступивших за время t, имеет распределение Пуассона с параметром  $\lambda$ , а процесс  $v(t)$ является однородным пуассоновским процессом.

Имеет место и обратное: если число требований  $v(t)$ , поступивших за время t, является процессом Пуассона с интенсивностью  $\lambda$ , то длительности интервалов  $u_k$  независимы и имеют одинаковое показательное распределение с параметром  $\lambda$ .

Цель. Смоделировать поток, в котором длительность промежутков времени между поступлениями заявок имеет показательный закон с параметром  $\lambda$ , проверить гипотезу о «пуассоновости» полученного потока СМО.

**Входные значения:** промежуток наблюдения  $[T_1, T_2]$ , параметр  $\lambda$ .

Значения могут быть выбраны в зависимости от номера студента в списке группы I,  $\partial e T_1 = I, T_2 = I + 100, \lambda = \frac{I + 8}{I + 24}$ 

#### Алгоритм решения задачи

1. Стенерируем случайное вещественное число  $\xi_i$ в диапазоне (0;1). Приведем это число в показательное распределение с помощью формулы:

$$
U_i = -\frac{\ln(\xi_i)}{\lambda},\tag{2.4}
$$

т.к.  $\xi_i = 1 - e^{-\lambda t}$ ; где t - промежуток времени, и в нашем случае равный  $U_i$ (интервал между поступлениями требований).

По формуле (2.1) получаем

$$
t_i = T_1 + \sum_{j=0}^{i} U_j
$$
 (2.5)

Генерируем массив значений  $U_i$  и  $t_i$ , пока  $t_i \leq T_2$ . Полученный массив - модель пуассоновского потока.

Необходимо сгенерировать К=50 потоков.

Полученный набор потоков можно изобразить графически в соответствии со следующим рисунком (рисунок 1.2):

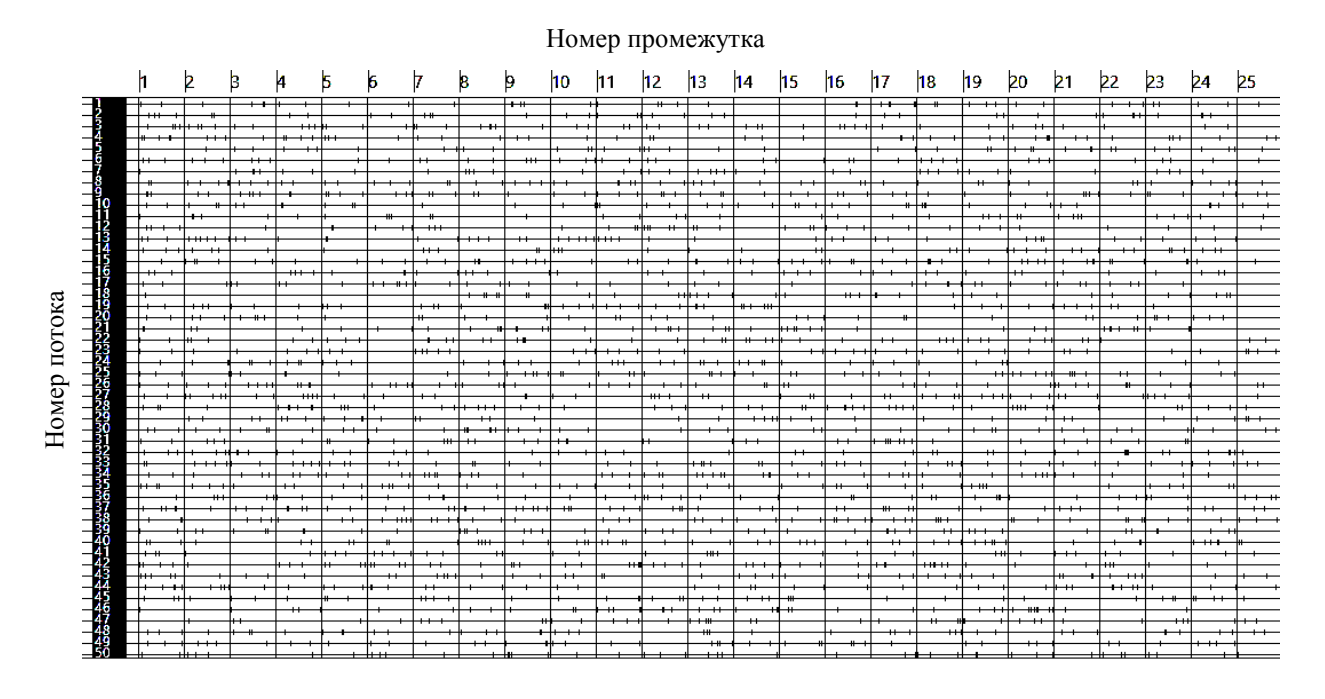

Рисунок 1.2 Модель пуассоновского потока

Разбиваем интервал [T<sub>1</sub>,T<sub>2</sub>] на 25 одинаковых промежутков, равных $\Delta t = \frac{T_2 - T_1}{25}$ . 2. Формируем таблицу следующего вида.

|              | $(T_1, T_1+\Delta t)$ | $(T_1 + \Delta t, T_1 + 2 * \Delta t)$ |                     | $(T_1+24*\Delta t, T_1+25*\Delta t)$    |
|--------------|-----------------------|----------------------------------------|---------------------|-----------------------------------------|
| Номер        |                       |                                        | $\cdot \cdot \cdot$ | 25                                      |
| промежутка   |                       |                                        |                     |                                         |
| $M$ rep. $1$ | $\mathbf{v}$<br>A     | T.Z<br>л                               | $\cdots$            | $V^{(2)}$                               |
| Итер. 2      | Χ,                    | $X_2^{(2)}$                            | $\cdot \cdot$       | $X_2^{(25)}$                            |
| $\cdots$     | $\cdot \cdot$         | $\cdot\cdot$                           | $\cdot \cdot$       | $\cdot\cdot$                            |
| Итер.К       | - (1<br>$X_K$         | $\cdot \cdot$                          | $\cdot \cdot$       | $V^{(25)}$<br>$\mathbf{A}_{\mathbf{k}}$ |

Таблица 1.1 - Сводная таблица модели

Здесь  $X_j^{(i)}$  – количество  $t_i$  в полученном массиве, попавших в промежуток (T<sub>1</sub>+(i –  $1*\Delta t$ ,  $T_1+i*\Delta t$ ) в потоке j.

3. Из двумерного массива  $X_j^{(i)}$  выбрать УНИКАЛЬНЫЕ значения  $X_j^{(i)}$  и поместить в массив $\eta_l$ , где  $l = \overline{1, L}$ , L-количество уникальных значений  $X_j^{(i)}$  в  $\eta_l$ или длина массива  $\eta_{l...}$ Составить следующую таблицу.

Таблица 1.2 – Сволная таблица молели

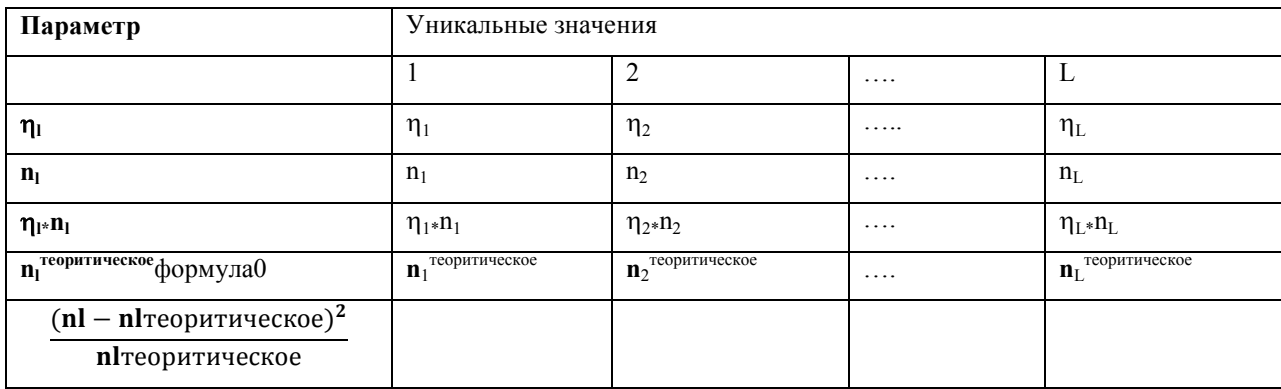

Здесь n<sub>1</sub> количество уникальных значений  $\eta_1$ в массиве  $X_i^{(i)}$ .

$$
\eta_l^{\text{reoperativeCKOe}} = \hat{p} \cdot N
$$
\n
$$
\hat{p} = \frac{(\lambda * \Delta t)^{\eta l}}{\eta l!} * e^{-\lambda * \Delta t}
$$
\n
$$
N = \sum_{l=1}^{L} n_l
$$
\n
$$
\hat{\lambda} * \Delta t = M\eta = \frac{1}{N} \sum_{l=1}^{L} \eta l * \eta l \tag{2.6}
$$

Вычислить значение  $\chi^2$ <sub>maxxy</sub>  $\chi^2$ .  $\overline{4}$ .

$$
\chi^2_{\text{nparrativeence}} \sum_{l=1}^{L} \frac{(n_l - n_l^{\text{TeopMT}})^2}{n_l^{\text{TeopHT}}} \tag{2.7}
$$

Вычислить значение квантиля хи-квадрат $\chi^2$ <sub>s n</sub> крит.  $\overline{5}$ 

Распределение Пирсона  $\chi^2$  (хи - квадрат) – распределение случайной величины  $\chi^2 = \sum_{i=1}^{n} X_i^2$ ,<br>где случайные величины  $X_i$  независимы и имеют одно и тоже распределение N(0,1). При

этом число слагаемых, т.е. n, называется «числом степеней свободы» распределения хиквадрат.

Распределение хи-квадрат используют при оценивании дисперсии (с помощью доверительного интервала), при проверке гипотез согласия, однородности, независимости, прежде всего для качественных (категоризованных) переменных, принимающих конечное число значений, и во многих других задачах статистического анализа данных.

Квантиль хи-квадрат $\chi^2_{\varepsilon,n}$  — это число (величина хи-квадрат), при котором функция распределения хи-квадрат равна заданной (затребованной) вероятности є. Равенство функции распределения хи-квадрат вероятности є означает, что с вероятностью є будут наблюдаться значения хи-квадрат, не большие, чем найденный (определенный согласно функции распределения) квантиль хи-квадрат. Таким образом, найти квантиль означает разграничить распределения хи-квадрат согласно заданной вероятности  $\varepsilon$ .

Для нашей задачи уровень значимости є (вероятность наблюдаемого значения быть случайным отклонением) равен 0,05, а число степеней свободы равно числу карманов с вычетом единицы и числа параметров распознавания (n=25-1-1=23). Значение  $\chi^2_{\epsilon n}$ критможно найти в приложении 1, а также получить с помощью функции ХИ2ОБР в табличном редакторе MSExcel.

Если  $\chi^2$ <sub>практическое</sub>  $\chi^2$ <sub>ε, п</sub> критическое</sub>, то гипотеза о «пуассоновости» потока не отвергается.

6. Сделать вывод о подтверждении или об опровержении гипотезы.

## Практическое задание 2. Суммарный пуассоновский поток

## Теория

Основным свойством пуассоновского потока, обусловливающим его широкое применение при моделировании, является аддитивность: результирующий поток суммы пуассоновских потоков тоже является пуассоновским с суммарной интенсивностью:

$$
\lambda = \sum_{i=1}^{n} \lambda_i,\tag{2.8}
$$

где n - число пуассоновских потоков, участвующих в суммировании,

 $\lambda_i$ - интенсивность *i*-ого потока.

Предположим, что имеется два точечных процесса и результирующий процесс формируется наложением (суммированием) этих процессов, то результирующий поток соответствует потоку, изображенному на следующем рисунке:

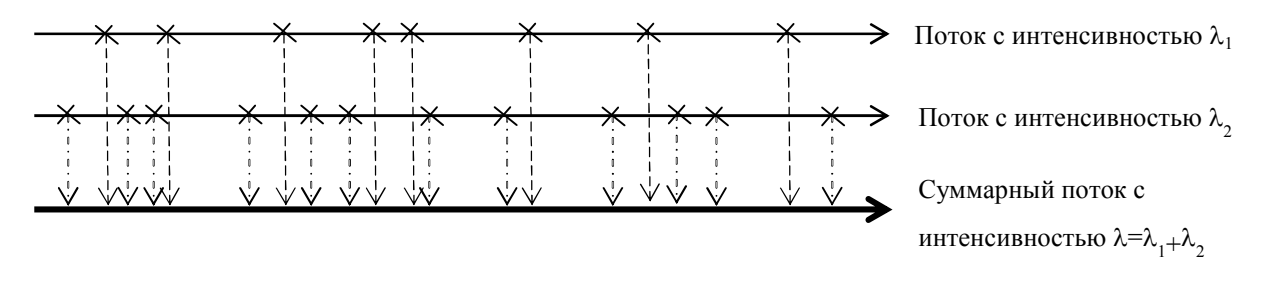

Рисунок 1.3 Суммарный поток

Цель. Проверить гипотезу о свойстве аддитивности пуассоновского потока.

**Входные значения:** промежуток наблюдения  $[T_1, T_2]$ , параметр  $\lambda$ .

Значения могут быть выбраны в зависимости от номера студента в списке группы I,  $\partial e T_1 = I, T_2 = I + 100, \lambda_1 = \frac{I+9}{I+24}, \lambda_2 = \frac{I+13}{I+24}.$ 

### Алгоритм решения

 $1_{-}$ Используя реализацию решения первой лабораторной работы, произведем пункты 1-6 первой лабораторной работы для потока с интенсивностью  $\lambda = \lambda_{1+} \lambda_2$  Данный поток назовем  $X(t)$ <sub>теор</sub>.

Выполним пункт 1 первой лабораторной работы для потоков  $X_1(t)$  с 2. интенсивностью  $\lambda_1$  и  $X_2(t)$  с интенсивностью  $\lambda_2$ . Получим поток  $X(t)$ <sub>практ</sub> =  $X_1(t) + X_2(t)$ , путем объединения массивов t<sub>i</sub> для каждой выборки двух потоков, как это изображено на рисунке 2.1. Произведем пункты 2-6первой лабораторной работы для полученного потока.

Произведем расчет параметров для каждого из потоков  $(X(t)$ <sub>практ</sub>,  $X_1(t)$ ,  $X_2(t)$ ,  $3<sub>1</sub>$  $X(t)_{\text{reon}}$ :

математическое ожидание (формулы  $(2.9)$ - $(2.11)$ ).

$$
M\eta = \frac{1}{N} \sum_{l=1}^{L} \eta l * \text{nl}
$$
 (2.9)

$$
N = \sum_{n=1}^{L} n!
$$
 (2.10)

$$
\hat{\lambda} = \frac{\sum_{t=1}^{T=1} M_{\eta}}{\Delta t}
$$
 (2.11)

дисперсию (формула (2.12)).

$$
D\eta = \frac{1}{N} \sum_{l=1}^{L} (\eta_l - M\eta)^2 * \eta l \tag{2.12}
$$

 $\overline{4}$ Сравним полученные значения:

 $\lambda$  и  $\lambda$  для каждого потока;  $\frac{1}{2}$ 

 $\lambda$  потока X(t)<sub>геор</sub>,  $\lambda$  потока X(t)<sub>практ</sub> и  $\lambda$ , полученного сложением  $\lambda_1$  потока X1(t) и  $\lambda_2$  потока X2(t).

сравнить математическое ожидание и дисперсию потоков.

 $5<sub>1</sub>$ Проверим однородность выборок  $X(t)_{\text{reob}}$  и  $X(t)_{\text{max}}$ , или проверим, относятся ли они к общей генеральной совокупности.

В статистической терминологии постановка задачи такова: имеются две выборки  $x_i$ ,  $x_2,...,x_m$  и  $y_1, y_2,...,y_n$  (т. е. наборы из *m* и *n* действительных чисел), требуется проверить их однородность. Можно переформулировать задачу: требуется проверить, есть ли различие между выборками. Если различия нет, то для дальнейшего изучения часто выборки объелиняют.

Например, в маркетинге важно выделить сегменты потребительского рынка. Если установлена однородность двух выборок, то возможно объединение сегментов, из которых они взяты, в один. В дальнейшем это позволит осуществлять по отношению к ним одинаковую маркетинговую политику (проводить одни и те же рекламные мероприятия и т.п.). Если же установлено различие, то поведение потребителей в двух сегментах различно, объединять эти сегменты нельзя, и могут понадобиться различные маркетинговые стратегии, своя для каждого из этих сегментов.

Один из методов - критерий Стьюдента, который заключается в следующем:

Пусть есть выборка X (x<sub>1</sub>, x<sub>2</sub>, x<sub>n</sub>) и выборка Y (y<sub>1</sub>, y<sub>2</sub>, y<sub>n</sub>) (в нашем случае m и n равно размеру L соответствующей выборки, взятой из первой лабораторной работы). Найдем математическое ожидание МХ и МҮ и дисперсию DX и DY. Определим статистику Стьюдента t по формуле (2.13).

$$
t = \frac{MX - MY}{\sqrt{(m-1) * DY + (n-1) * DX}} * \sqrt{\frac{m * n * (m+n-2)}{m+n}}
$$
(2.13)

По заданному уровню значимости (пусть равно 0.01) и числу степеней свободы ( $m+n$ -2) из таблиц распределения Стьюдента находят критическое значение  $t_{kp}$ . Если  $|t| > t_{kp}$ , то гипотезу однородности (отсутствия различия) отклоняют, если же  $|t| \le t_{\kappa r}$ , то принимают. Значение  $t_{\kappa p}$  можно найти в приложении 2, а также получить с помощью функции СТЬЮДРАСПОБР в табличном редакторе MSExcel.

## ПРАКТИЧЕСКИЕ ЗАЛАНИЯ К РАЗЛЕЛУ 2: Классические молели систем массового обслуживания

## Практическое задание 3. Одноканальная СМО с отказами

#### Теория

Простейшей одноканальной моделью с вероятностным входным потоком и процедурой обслуживания является модель, характеризуемая показательным распределением как длительностей интервалов между поступлениями требований, так и длительностей обслуживания. Рассмотрим простейшую задачу в теории массового обслуживания - задачу о функционировании одноканальной СМО с отказами.

Пусть система имеет всего один канал обслуживания (s=1) и на нее поступает пуассоновский поток заявок с интенсивностью  $\lambda$ . Заявка, заставшая канал занятым, получает отказ и покидает систему.

Обслуживание заявки продолжается за время обслуживания  $t_{\text{o6cm}}$ , следовательно «поток обслуживания» простейший с интенсивностью u. Граф состояний такой системы выглядит следующим образом:

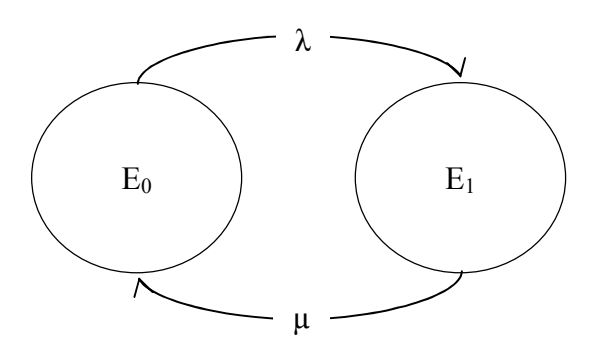

Рисунок 2.1 Граф состояний СМО  $\lt \mu | \mu | 1 | 0$  >

Поток заявок и обслуживания простейшие, т.е. обладающие свойствами стационарности (среднее число событий, воздействующих на систему, в течение единицы времени, остается постоянным), ординарности (вероятность попадания на элементарный участок времени двух и более событий пренебрежимо мала) и отсутствия последействия (для любых непересекающихся участков времени количество событий, попадающих на один из них, не зависит от того, сколько событий попало на другие участки времени).

Система имеет два состояния: Е<sub>0</sub> - канал свободен и Е<sub>1</sub> - канал занят. Обозначим вероятности состояний:  $P_0(t)$  - вероятность состояния  $E_0$ ,  $P_1(t)$  - вероятность состояния  $E_1$ . Составим систему уравнений Колмогороваи по условию стационарности прировняем производные нулю:

$$
\begin{cases}\n\frac{\partial}{\partial t}P_0(t) = -\lambda P_0(t) + \mu P_0(t) = 0 \\
\frac{\partial}{\partial t}P_1(t) = -\mu P_0(t) + \mu P_1(t) = 0\n\end{cases}
$$
\n(2.1)

По условию нормировки $P_0(t) + P_1(t) = 1$  решение системы следующее (см.(2.3)):

$$
P_0(t) = \frac{\lambda e^{-(\lambda + \mu)t}}{\lambda + \mu} + \frac{\mu}{\lambda + \mu}
$$
\n(2.2)

$$
P_1(t) = 1 - P_0(t) \tag{2.3}
$$

Для 1-канальной СМО с отказами вероятность P<sub>0</sub>(t) есть не что иное, как относительная пропускная способность системы q:

$$
q = P_0(t) \tag{2.4}
$$

По истечении большого интервала времени (при t →∞) достигается стационарный режим:

$$
q = P_0(t) = \frac{\mu}{\lambda + \mu} \tag{2.5}
$$

Абсолютная пропускная способность (А) - среднее число заявок, которое может обслужить СМО в единицу времени:

$$
A = \lambda P_0(t) = \lambda q \tag{2.6}
$$

Вероятность отказа в обслуживании заявки будет равна вероятности состояния  $E_1$ :  $P_{0\text{TK}} = P_1(t) = 1 - P_0(t)$  $(2.7)$ 

Данная величина может быть интерпретирована как средняя доля необслуженных заявок среди поданных.

Цель. Исследование одноканальной СМО с отказами и ее свойства стационарности.

Входные значения: параметр  $\lambda$  из первой лабораторной работы, время обслуживания  $t_{\rm ofCH}$ .

Значения могут быть выбраны в зависимости от номера студента в списке группы  $N, t_{\text{off}} = \frac{1}{6}N + \frac{1}{6}Nl$ , где l=0,3 для N-нечетное и l=0,4 для N-четное.

## Алгоритм решения

1. Определим интенсивность выходного потока по формуле (2.8).

$$
\mu = \frac{1}{t_{\text{o6cn}}} \tag{2.8}
$$

2. Построим следующую таблицу, получая значения  $P_0(t)$  и  $P_1(t)$  по формулам (2.2) и (2.3), пока не выполниться условие  $|P_0(t_n) - P_0(t_{n-1})| \leq \varepsilon$  и  $|P_1(t_n) - P_1(t_{n-1})| \leq \varepsilon$ , где $\varepsilon$  =  $10^{-4}$ 

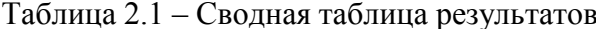

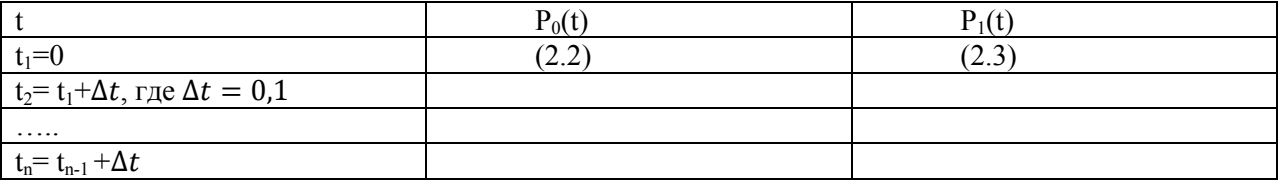

Сравните полученные конечные значения  $P_0(t)$  и значение  $P_0(t)$ , полученное по формуле (2.5). Сделайте выводы.

## Практическое задание 4. Одноканальная СМО с ожиданием и ограниченной очередью

#### Теория

Рассмотрим теперь одноканальную СМО с ожиданием. Система массового обслуживания имеет один канал. Входящий поток заявок на обслуживание поток имеет интенсивность λ. Интенсивность потока обслуживания равна μ (т. е. в среднем непрерывно занятый канал будет выдавать μ обслуженных заявок). Длительность обслуживания случайная величина, подчиненная показательному закону распределения. Заявка, поступившая в момент, когда канал занят, становится в очередь и ожидает обслуживания.

Рассмотрим систему с ограниченной очередью. Предположим, что независимо оттого, сколько требований поступает на вход обслуживающей системы, данная система (очередь + обслуживаемые клиенты) не может вместить более N-требований (заявок), из которых одна обслуживается, а (N-1) ожидают в очереди длиной m (m=N-1).

Клиенты, не попавшие в ожидание, вынуждены обслуживаться в другом месте и такие заявки теряются. Наконец, источник, порождающий заявки на обслуживание, имеет неограниченную (бесконечно большую) емкость.

Граф состояний такой системы выглядит следующим образом:

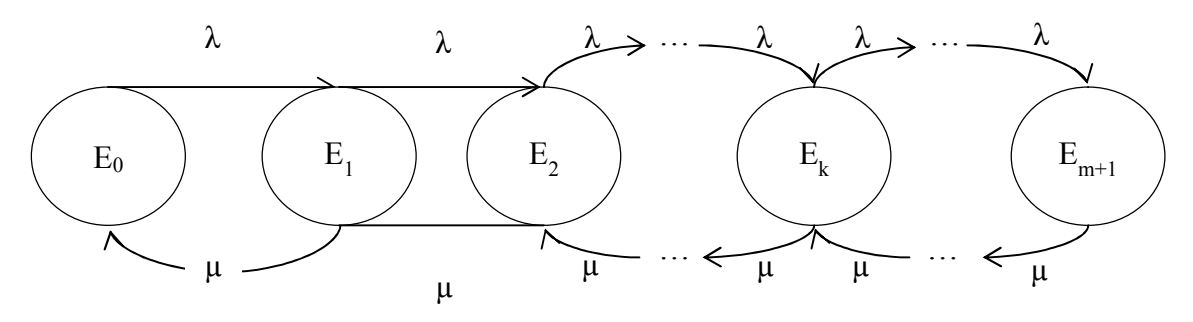

Рисунок 2.2 Граф состояний СМО <  $\mu$  |  $\mu$  | 1 | m>

Обозначим  $P_k$  - вероятность того, что в системе находится k заявок, т.е. система находится в состоянии  $E_k$ .

$$
\begin{cases}\n P_k = \frac{1 - \rho}{1 - \rho^{m+2}} \rho^n \\
 P_k = \frac{1}{m+2}, \text{ min } \rho = 1\n\end{cases}
$$
\n(2.9)

Параметр  $\rho$  - приведенная интенсивность потока, и он находится по формуле (2.10). (2.10)  $\rho=\frac{\lambda}{\mu}$ 

Тогда вероятность того, что канал обслуживания свободен и в системе нет ни одного, клиента высчитывается по формуле

$$
P_0 = \frac{1 - \rho}{1 - \rho^{m+2}}\tag{2.11}
$$

По формуле (2.9) можно высчитать вероятность отказа, т.е. вероятность того, что канал занят и вся очередь наполнена:

$$
P_{\text{OTK}} = \begin{cases} P_{m+1} = \frac{1 - \rho}{1 - \rho^{m+2}} \rho^{m+1} \\ P_{m+1} = \frac{1}{m+2}, \text{hyp } \rho = 1 \end{cases}
$$
 (2.12)

Относительная пропускная способность системы фудетявляться противоположным событием событию «отказа заявки на обслуживание», и высчитывается по формуле.

$$
q = 1 - P_{\text{ort}} = \begin{cases} 1 - P_{m+1} = 1 - \frac{1 - \rho}{1 - \rho^{m+2}} \rho^{m+1} \\ 1 - P_{m+1} = 1 - \frac{1}{m+2}, \text{hyp } \rho = 1 \end{cases}
$$
 (2.13)

Абсолютная пропускная способность (А) - среднее число заявок, которое может обслужить СМО в единицу времени:

$$
A = \lambda q \tag{2.14}
$$

Среднее число находящихся в очереди заявок:

$$
\hat{\vartheta} = \begin{cases}\n\rho^2 \frac{1 - \rho^m (m + 1 - m\rho)}{(1 - \rho)(1 - \rho^{m+2})} \rho^{m+1} \\
\frac{m * (m + 1)}{2(m + 2)}, \text{ min } \rho \neq 1\n\end{cases}
$$
\n(2.15)

Среднее время пребывания заявки в очереди:

$$
\varpi = \frac{\bar{\vartheta}}{\lambda} \tag{2.16}
$$

Цель. Исследование одноканальной СМО с ожиданием и ограниченной очередью.

Входные значения: параметр  $\lambda$  из первой лабораторной работы, время обслуживания  $t_{\rm 06C}$ 

Значения могут быть выбраны в зависимости от номера студента в списке группы N,  $t_{\text{06cn}} = \frac{1}{2}N + \frac{1}{4}Nl$ , где l=0,1,3 для N-нечетное и l=0,2,4 для N-четное.

## Алгоритм решения

 $1<sub>1</sub>$ Построить следующую таблицу, используя формулы указанные в таблице.

Таблица 2.2 – Сводная таблица результатов

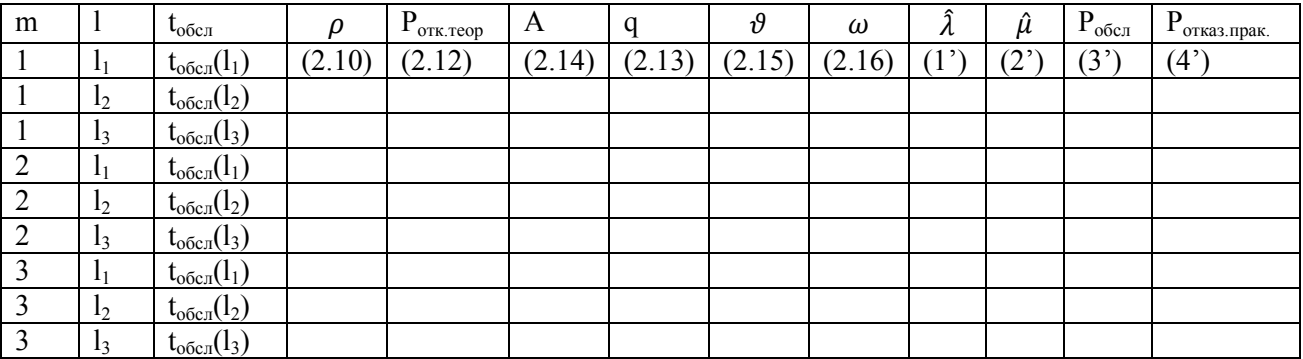

Для расчета 1'-2' необходимо смоделировать два пуассоновских потока с  $2.$ интенсивностью  $\lambda$  и  $\mu = \frac{1}{\text{to } 6\text{cm}}$ , как это делалось в лабораторной работе №2, и вычитать соответствующие значения  $\hat{\lambda}$  по формуле (2.11).

Для расчета 3'-4' необходимо провести следующее моделирование. Для  $3<sub>1</sub>$ каждого потока из 50 смоделированных в пункте 2потоков с интенсивностью  $\lambda$  и каждого соответствующего значения m<sub>i</sub> и t<sub>обсл</sub>(1<sub>i</sub>) построить график, содержащий следующие оси:

входящие в СМО заявки, представленные массивом t<sub>i</sub> который берется из a) соответствующего потока;

- время вхождения заявки в очередь;  $b)$
- $c)$ время отправления заявки на выполнение;
- $d)$ время выхода выполненной заявки из СМО;
- $e)$ время выхода заявки с отказом.

Данный график можно представить следующим образом:

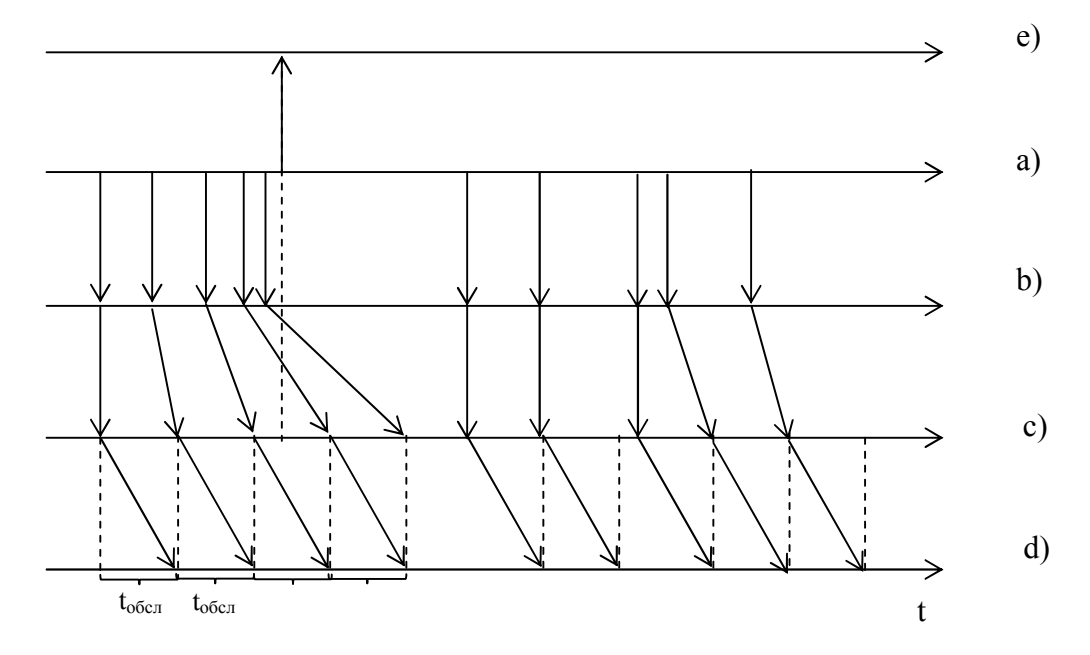

Рисунок 2.3 Моделирование работы СМО с длиной очереди m=2 и временем обслуживания  $t_{\rm of}$ 

По результатам моделирования необходимо посчитать вероятность событий «заявка обслужена» и «заявка получила отказ от обслуживания», полученную в результате испытаний по формуле (2.17). Изобразить работу модели графически в соответствии с рисунком 2.3.

$$
P(A) = \frac{N_A}{N_n} \tag{2.17}
$$

где  $P(A)$ - вероятность наступления события А;  $N_A$ - число благоприятных А событий при испытаниях;  $N_n$  – общее число испытаний.

Возможный алгоритм моделирования работы СМО представлен в приложении 3.

Рисуем график функций Р<sub>откмодельн</sub> (t<sub>обсл</sub>) и Р<sub>обсл. теорит</sub> (t<sub>обсл</sub>) для каждогот<sub>і</sub>, где по  $\overline{4}$ абрисе будет 3 отметки  $t_{\text{o6cn}}(l_1)$ ,  $t_{\text{o6cn}}(l_1)$ ,  $t_{\text{o6cn}}(l_1)$ , а по ординате значения  $P_{\text{or }k,\text{mo,qclbH}}$  и  $P_{\text{o6c},T_{\text{e}CDM}T}(t_{\text{o6c},T})$  для каждогот<sub>і</sub> (всего 6 кривых).

## 5. Создаем таблицу для решения оптимизационной задачи.

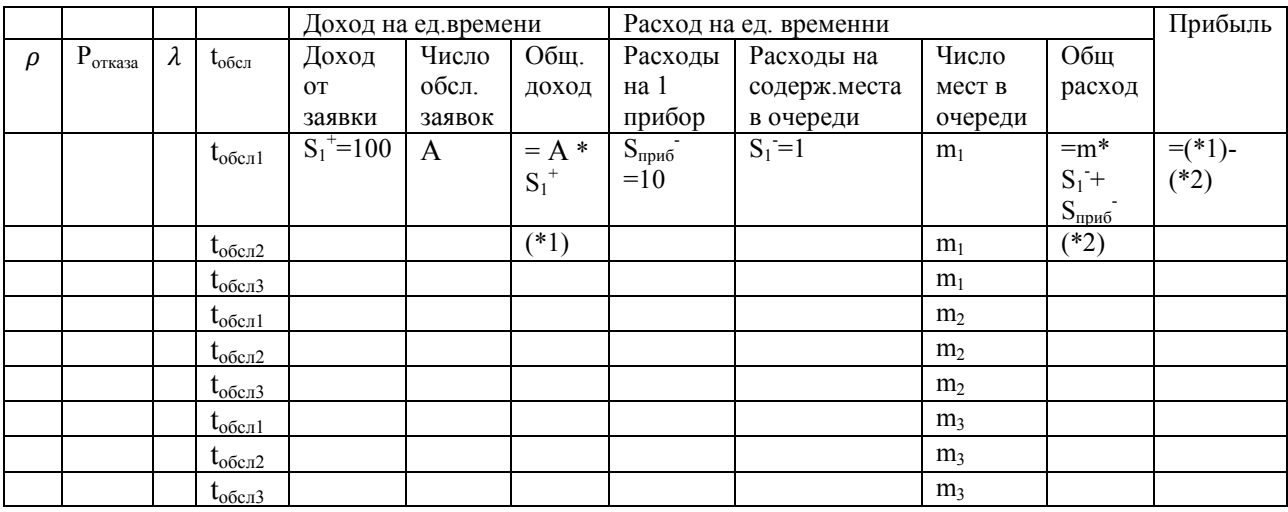

## Таблица 2.3 – Сводная таблица результатов

6. В результате полученной в пункте 5 таблицы нарисовать график зависимости прибыли от числа мест в очереди. Сделать выводы.

## Практическое задание 5. Многоканальная СМО с отказами

#### Теория

Рассмотрим многоканальную СМО с отказами. Система массового обслуживания имеет S каналов. Входящий поток заявок на обслуживание имеет интенсивность  $\lambda$ . Заявка, поступившая в момент, когда все каналы заняты, получает отказ на обслуживание.

Граф состояний такой системы выглядит следующим образом:

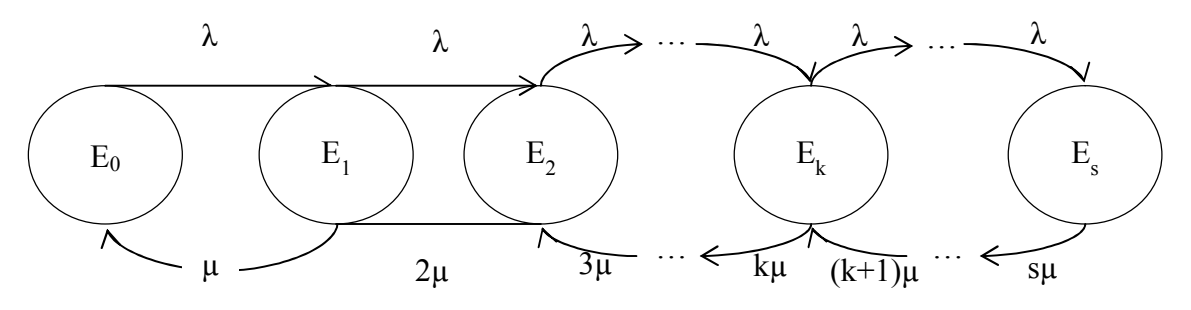

Рисунок 2.4 Граф состояний СМО  $\lt \mu$  |  $\mu$  | S | 0>

Слева направо переходит один и тот же поток – входящий поток с интенсивностью  $\lambda$ . Если занято к-каналов и приходит новая заявка, система переходит в состояние  $E_{k+1}$ .

Справа налево поток из состояния $E_k$  с интенсивностью ки переходит в состояние  $E_{k-1}$ .

Пользуясь общими правилами можно составить уравнения Колмогорова для вероятностей состояний:

$$
\begin{cases}\n\frac{\partial}{\partial t}P_0(t) = -\lambda P_0(t) + \mu P_0(t) = 0 & (2.18) \\
\frac{\partial}{\partial t}P_1(t) = -(\lambda + \mu)P_1(t) + \lambda P_0(t) + 2\mu P_2(t) = 0 & \dots \\
\frac{\partial}{\partial t}P_k(t) = -(\lambda + k\mu)P_k(t) + \lambda P_{k-1}(t) + (k+1)\mu P_{k+1}(t) = 0 & \dots \\
\frac{\partial}{\partial t}P_s(t) = -\lambda P_s(t) + s\mu P_{s-1}(t) = 0 & \dots\n\end{cases}
$$
\n(2.18)

Параметр  $\rho$  - приведенная интенсивность потока, и он находится по формуле (2.19).  $\rho = \frac{\lambda}{\mu}$  $(2.19)$ 

Решив систему (2.18) и подставив (2.19), получим формулу (2.20).

$$
P_k(t) = \frac{\rho^k}{k!} P_0(t) \tag{2.20}
$$

По условию нормировки  $\sum_{k=0}^{s} P_k(t) = 1$ получим формулу (2.21).<br> $P_0 = \left[ \sum_{k=0}^{s} \frac{\rho^n}{n!} \right]^{-1}$  $(2.21)$ 

Заявка получает отказ, если все Ѕканалов заняты, тогда вероятность отказа - это вероятность состояния Е.:

$$
P_{\text{ort}} = P_s(t) = \frac{\rho^s}{s!} P_0(t) \tag{2.22}
$$

Вероятность q того, что заявка будет принята к обслуживанию, дополняет  $P_{\text{or}k}$  до единицы:

$$
q = 1 - P_{\text{ort}} \tag{2.23}
$$

Абсолютная пропускная способность (А) - среднее число заявок, которое может обслужить СМО в единицу времени:

$$
A = \lambda q \tag{2.24}
$$

Среднее число занятых каналов будет находиться по формуле (2.25). (2.25)  $\bar{z} = \rho(1 - P_{\rm s})$ 

**Цель.** Решить оптимизационную задачу на примере СМО  $\lt \mu \mid \mu \mid S \mid 0$ .

**Входные значения:** параметр  $\lambda$ , время обслуживания  $t_{\text{offc,n}}$ из четвертой лабораторной работы.

Значения необходимо выбрать такие, чтобы  $\frac{\rho}{s}$  < 1.

Задача. Определить оптимальное число контролёров ОТК, которые производят проверку выпускаемого оборудования. Если контролера нет на месте, оборудование отправляется без проверки. На каждое оборудование, не прошедшее проверку, накладывается штраф. На содержание одного рабочего места необходимо 500\$/год. Заработная плата контролёра ОТК составляет 7500\$/год. Контролёр получает зарплату по времени, а не по факту выработки. Штраф за отказ от обслуживания составляет 4\$ за один отказ. Годовой фонд времени составляет 6000 часов. Размерность интенсивностей входного и выходного потоков шт/час.

## Алгоритм решения

1. 
$$
\Phi_{\text{opmyna},\text{unra}} \text{ para parera sarpar:}
$$
  
\n
$$
I(s) = E_n C_1 + C_2 M_1 + C_3 (S - M_1) + C_4 T P_s \lambda
$$
\n(2.26)

где  $I(s)$  – затраты на работу s-каналов;

 $E_n$  - коэффициент эффективности капиталовложения (0,15\$/год);

 $C_1$  - затраты на рабочее место (500\$/год);

 $C_2$  - затраты на заработную плату контролёра ОТК (7500\$/год);

 $C_3$  – затраты на простой контролёра ОТК (7500\$/год);

 $C_4$  – затраты на отказ от обслуживания (4\$/шт.);

 $M_1$  – среднее число занятых каналов ( $\bar{z}$ );

–годовой фонд рабочего времени (6000 часов);

2. Табулировать функцию (2.26) при  $S = \overline{1,10}$ ;

3. Построить график зависимости затрат от числа обслуживающих каналов, и найти оптимальное число обслуживающих каналов для данной задачи.

Не забывайте проверять условие существования стационарного режима для текущей итерации.

#### Практическое залание 6. Многоканальная СМО с неограниченной очерелью

#### Теория

Пусть дана система, имеющая S каналов обслуживания, на которые поступает простейший поток требований интенсивностью  $\lambda$ . Пусть поток обслуживания также простейший и имеет интенсивность и(для одного канала). Очередь на обслуживание не ограничена.

Граф состояний такой системы выглядит следующим образом:

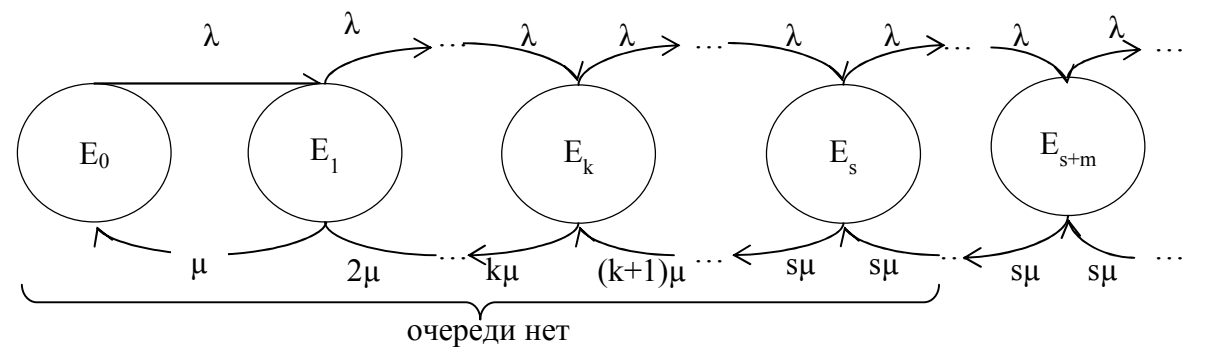

Рисунок 2.5 Граф состояний СМО  $\lt$  и | и | S |  $\infty$ 

Интенсивность потока обслуживаний меняется в зависимости от состояния системы:  $k\mu$ при переходе из состояния  $E_k$ в состояние  $E_{k-1}$ , так как может освободиться любой из  $k$ каналов; после того, как все каналы заняты обслуживанием, интенсивность потока обслуживаний остается равной ѕµ, при поступлении в систему следующих заявок.

Составив уравнения Колмогорова, прировняв их нулю, решив данную систему и преобразовав решения с помощью условия нормировки и формул геометрической прогрессии, получим формулы (2.27)-(2.28).

$$
P_k = \begin{cases} \frac{1}{k!} \rho^k P_0, 1 \le k \le S\\ \frac{1}{S! S^{k-s}} \rho^k P_0, S < k \le s + m \end{cases} \tag{2.27}
$$

$$
P_0 = \left(\sum_{i=0}^{S} \frac{\rho^i}{i!} + \frac{\rho^{s+1}}{s! \cdot (s-\rho)}\right)^{-1}
$$
\n(2.28)

По формуле (2.27) можно высчитать вероятность ожидания, т.е. вероятность того, что заявка попадет в очередь:

$$
P_{\text{oxu}_{\text{A} \text{A} \text{B} \text{B} \text{B}}} = P_0 * \frac{\rho^s}{S!} * \frac{1}{1 - \frac{\rho}{s}}
$$
(2.29)

Среднее число занятых каналов будет находиться по формуле (2.30).

$$
\bar{z} = \rho \tag{2.30}
$$

Среднее число находящихся в очереди заявок:

$$
\bar{v} = \frac{\rho^{S+1}}{S \cdot s!} P_0 \cdot (1 - \frac{\rho}{S})^{-2}
$$
\n(2.31)

Среднее время пребывания заявки в очереди:

$$
\varpi = \frac{\bar{\vartheta}}{\lambda} \tag{2.32}
$$

Среднее число заявок в СМО:

$$
\bar{n} = \bar{v} + \bar{z} \tag{2.33}
$$

Среднеевремя пребывания заявки в СМО:

$$
\bar{u} = \frac{\bar{v}}{\lambda} \tag{2.34}
$$

Цель. Решить оптимизационную задачу на примере СМО  $\lt \mu | \mu | S | \infty$ .

**Входные значения:** параметр  $\lambda = 0.5$  барж/сутки,  $\mu = 0.5$  барж/сутки.

Задача. Определить оптимальное число причалов промышленного речного порта, принимающих биржи с сыпучим материалом. Поток поступающих бирж простейший с интенсивностью 0,5 барж/сутки. Время разгрузки баржи имеет показательный закон с параметром 0,5 барж/сутки. Цена оборудования одного причала 100000\$. Текущие затраты на содержание одного причала 400\$/сутки при его использовании и 200\$/сутки при его простое. Затраты на содержание баржи, ожидающей разгрузки, составляет 1000\$/сутки, если время ожидания меньше 2 суток, и 1600\$/сутки, если время ожидания больше 2 суток.

#### Алгоритм решения

1. Формула для расчета затрат:

$$
I(S) = EnC1S + C2M2 + C3(S - M2) + C4M1T
$$
\n(2.35)

где  $I(s)$  – затраты на работу порта;

 $E_n$  - коэффициент эффективности капиталовложения (0,15\$/год);

 $C_1$  - цена оборудования одного причала $(100000\$ 

 $C_2$  - текущие затраты на содержание причала (400\$/сутки);

 $C_3$  – текущие затраты на содержание причала в простое(200\$/сутки);

 $C_4$  – затраты на содержание баржи, ожидающей разгрузки;

 $M_1$  – средняя длина очереди  $(\hat{\vartheta})$ ;

 $M_2$  –среднее число занятых приборов ( $\bar{z}$ );

–годовой фонд рабочего времени (365 суток).

$$
C_4 = C'_{4} * P\{\beta < \beta_0\} + C_4'' * P\{\beta > \beta_0\} \tag{2.36}
$$

где  $C'_{\,4}$  - затраты на содержание баржи, ожидающей разгрузки менее  $\beta_{0}(1000\$/\text{cyr.})$ ;  $C_4''$  - затраты на содержание баржи, ожидающей разгрузки более  $\beta_0(1600\text{S/cyr}\text{Km})$ ;

 $\beta$  – время ожиданиябаржой разгрузки;

 $\beta_0$  – время ожидания, после которого стоимость содержания баржи в ожидании увеличивается (2 суток).

Вероятность ожидания менее t суток высчитывается по формуле (2.37).

$$
P\{\beta < t\} = 1 - P_{\text{okwgaahys}} * e^{-(S*\mu - \lambda)t} \tag{2.37}
$$

Событие «баржа ожидает более tсуток» является противоположным событием событию «баржа ожидает менее tсуток».

2. Табулировать функцию (2.36) при  $S = \overline{1,10}$ ;

3. Построить график зависимости затрат от числа обслуживающих каналов, и найти оптимальное число обслуживающих каналов $S_{\text{on }x}$ для данной задачи.

4. Табулировать функцию (2.36)при  $\beta_0 = \overline{1,10}$ , зафиксировав в данной формуле  $S = S_{\text{on}T}$ .

5. Построить график зависимости затрат от времени ожидания, после которого накладывается штраф на содержания баржи в ожидании.

6. Табулировать функцию (2.36) при  $C_4' = 1000,1600$  с произвольным шагом, зафиксировав в данной формуле  $S = S_{\text{onrt}}$  и  $\beta_0 = 2 \text{ cyr}$ . Построить график данной зависимости.

7. Табулировать функцию (2.36) при  $C_4'' = 1600,3000c$  произвольным шагом, зафиксировав в данной формуле  $S = S_{\text{onT}}$ ,  $\beta_0 = 2 \text{ cyr}$ . и  $C_4' = 1000\$ . Построить график данной зависимости.

Не забывайте проверять условие существования стационарного режима для текущей итерациии единицы измерения.

#### Практическое задание 7. Многоканальная СМО с ограниченной очередью

#### Теория

Рассмотрим S-канальную СМО с ожиданием, на которую поступает поток заявок с интенсивностью  $\lambda$ . Интенсивность обслуживания µ (для одного канала), число мест в очереди т. Заявка, поступившая в момент, когда все каналы заняты и очередь заполнена, получает отказ на обслуживание.

Граф состояний такой системы выглядит следующим образом:

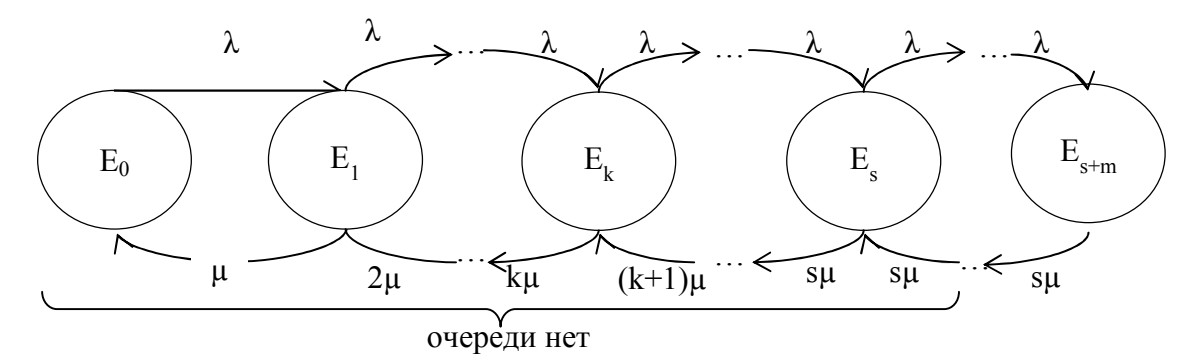

Рисунок 2.6 Граф состояний СМО  $\lt \mu$  |  $\mu$  | S | m>

Составив уравнения Колмогорова, прировняв их нулю, решив данную систему и преобразовав решения с помощью условия нормировки и формул геометрической прогрессии, получим формулы (2.38)-(2.39).

$$
P_k = \begin{cases} \frac{1}{k!} \rho^k P_0, 1 \le k \le S\\ \frac{1}{S! S^{k-s}} \rho^k P_0, S < k \le s + m \end{cases} \tag{2.38}
$$

$$
P_0 = \left[\sum_{k=0}^{S-1} \frac{1}{k!} \rho^k + \frac{1}{S!} \rho^S * \frac{1 - \left(\frac{\lambda}{s\mu}\right)^{m+1}}{1 - \frac{\lambda}{s\mu}}\right]^{-1}
$$
(2.39)

По формуле (2.38) можно высчитать вероятность отказа, т.е. вероятность того, что все каналы заняты и вся очередь наполнена:

$$
P_{\text{ort}} = P_{s+m} = \frac{1}{S! \, S^m} \rho^{s+m} P_0 \tag{2.40}
$$

Относительная пропускная способность системые будет ЯВЛЯТЬСЯ противоположным событием событию «отказа заявки на обслуживание», и высчитывается по формуле.

$$
q = 1 - P_{\text{orr}} = 1 - P_{s+m} = 1 - \frac{1}{S! S^m} \rho^{s+m} P_0
$$
\n(2.41)

Абсолютная пропускная способность (А) - среднее число заявок, которое может обслужить СМО в единицу времени:

$$
A = \lambda q \tag{2.42}
$$

Среднее число занятых каналов будет находиться по формуле (2.43).

$$
\bar{z} = \rho(1 - P_s) \tag{2.43}
$$

Среднее число находящихся в очереди заявок:

$$
\hat{\vartheta} = P_s * \left(\frac{\lambda}{s\mu}\right)^{-1} * \left[1 - (m+1)\left(\frac{\lambda}{s\mu}\right)^2 + m\left(\frac{\lambda}{s\mu}\right)^{m+1}\right]
$$
\n(2.44)

23

Среднее время пребывания заявки в очереди:

$$
\varpi = \frac{\bar{\vartheta}}{\lambda} \tag{2.45}
$$

Среднее число приборов свободных от работы:

$$
M_2 = \sum_{k=0}^{s-1} \frac{S-k}{k!} \rho^k P_0 \tag{2.46}
$$

**Цель.** Решить оптимизационную задачу на примере СМО  $\lt \mu | \mu | S | m$ .

**Входные значения:** параметр  $\lambda = 10$ шт/сутки,  $\mu = 2$ шт/сутки.

Задача. отделе нагрева металла в цехе крупной плавки часть работ происходит в режиме «копильника»: если слиток застает все печи занятыми, то он помещается в «копильник», где ему обеспечивается нужная температура. Если все печи и «копильники» заняты - он отправляется на склад. Но при этом для того, чтобы его заново разогреть, потребуются дополнительные растраты в размере 100\$ на его разогрев. Поступающий поток простейший с λ=10шт/сутки. Интенсивность нагрева слитков перед ковкой (распределение показательное)  $\mu = 2\mu\text{Tr/cyr}$ ки. В цехе имеется 10 печей, из которых часть должна быть для плавки, а часть для «копильника». Цена одной печи -100000\$. Текущие затраты 50\$ в сутки на обслуживание одной печи. Затраты на простой печи 30\$ сутки.Затраты на содержание слитков в «копильнике» 60\$ сутки на один слиток. Фонд времени в году 6000 часов. Найти оптимальное количество «копильников»(m) и печей для плавки(s).

#### Алгоритм решения

1. Формула для расчета затрат:

$$
I(s) = E_n * C_1 * S + C_2 * (S - M_2) * T + C_3 * M_2 * T
$$
  
+ C<sub>5</sub> \* T \*  $\lambda * P_{s+m} + C_4 * M_1 * T$  (2.47)

где  $I(s)$  – затраты на работу системы;

- $E_n$  коэффициент эффективности капиталовложения  $(0,15\$ Tгод);
- $C_1$  цена одной печи (100000\$);
- $C_2$  текущие затраты на содержание одной печи (50\$/сутки);
- $C_3$  текущие затраты на содержание одной печи в простое(30\$/сутки);
- $C_4$  затраты на содержание слитка в «копильнике»(60\$/сутки шт.):
- $C_5$  затраты на разогрев отосланных на склад слитков (100\$/сутки шт.);
- $M_1$  средняя длина очереди  $(\hat{\vartheta})$ ;

 $M_2$  –среднее число приборов свободных от работы; –годовой фонд рабочего времени (6000 часов).

1. Табулировать функцию (2.47) при  $S = \overline{1,9}$  (m=10-S);

2. Построить график зависимости затрат от числа обслуживающих каналов, и найти оптимальное число обслуживающих каналов для данной задачи.

## ПРАКТИЧЕСКИЕ ЗАДАНИЯ К РАЗДЕЛУ 3: Сети систем массового обслуживания

### Практическое задание 8: Сети систем массового обслуживания 1

Пусть матрица переходных вероятностей  $P=||p_{ij}||$ , сети СМО имеет вид:

$$
\begin{vmatrix} S_4 & S_3 & S_2 & S_1 \\ 0 & 1 & 0 & 0 \\ P_{34} & P_{33} & P_{32} & P_{31} \\ 0 & 1 & 0 & 0 \\ 0 & 1 & 0 & 0 \end{vmatrix} \begin{vmatrix} S_4 \\ S_3 \\ S_2 \\ S_1 \end{vmatrix}
$$

Записать систему уравнений для интенсивностей потоков  $\lambda_1$ ,  $\lambda_2$ ,  $\lambda_3$ ,  $\lambda_4$ , где через  $\lambda_1$ ,  $\lambda_2$ ,  $\lambda_3$  обозначены суммарные интенсивности потоков на входе *i*-й СМО, а через  $\lambda_4$  интенсивность потока запросов от СМО 4.

$$
\lambda_1 = \lambda_3 P_{31};
$$
\n
$$
\lambda_2 = \lambda_3 P_{32};
$$
\n
$$
\lambda_3 = \lambda_1 + \lambda_2 + \lambda_3 P_{33} + \lambda_4.
$$

Указание к решению. Пример задания сети СМО:

ä

1) 
$$
N=3
$$
;  
\n2)  $K_1=1$ ;  $K_2=1$ ;  $K_3=2$ ;  
\n3) 1  $\begin{bmatrix} 0 & 1 & 2 & 3 \\ 0,1 & 0 & 0,5 & 0,4 \\ 0 & 1 & 0 & 0 \end{bmatrix}$   
\n3) 2  $\begin{bmatrix} 0 & 1 & 2 & 3 \\ 0,1 & 0 & 0 & 0 \\ 0 & 1 & 0 & 0 & 0 \\ 0 & 0 & 0 & 0 & 0 \end{bmatrix}$   
\n4)  $I_1 = 1$ ;  $I_2 = 0$ ;  $I_3 = 0$ ;  
\n5)  $\overline{T}_{06c1} = 0,07$ ;  $\overline{T}_{06c2} = 0,06$ ;  $\overline{T}_{06c3} = 0,35$ .

#### Рисунок 3.1. Граф задания сети СМО

#### Практическое задание 9: Сети систем массового обслуживания 2

Технологическая система (участок) S состоит из двух станков, каждый из которых в случайный момент времени может выйти из строя (отказать), после чего мгновенно начинается ремонт узла, тоже продолжающийся заранее неизвестное, случайное время. Перечислить возможные состояния системы, интерпретировать геометрической схемой графом состояний. Технологическая система (участок) S состоит из двух станков, каждый из которых<br>в случайный момент времени может выйти из строя (отказать), после чего мгновенно<br>начинается ремонт узла, тоже продолжающийся заранее неизвестн

Указание к решению.  $S_0$  - оба станка исправны;  $S_1$  - первый станок ремонтируется, *Указание к решению*.  $S_0$  - оба станка исправны;  $S_1$  - первый станок ремонтируется, второй исправен;  $S_2$  - второй станок ремонтируется, первый исправен;  $S_3$  - оба станка ремонтируются.

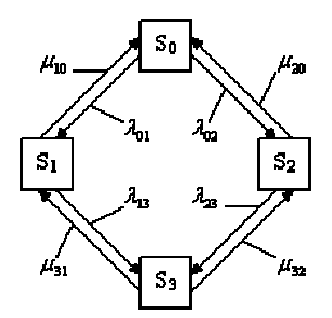

Рисунок 3.1. Граф состояний системы

Не забывайте проверять а) условие существования стационарн стационарного режима для текущей итерации; б) согласованность единиц измерения.

## ПРИЛОЖЕНИЕ 1

# Таблица значений квантилей $\chi^2_{\;\;\varepsilon,n}$

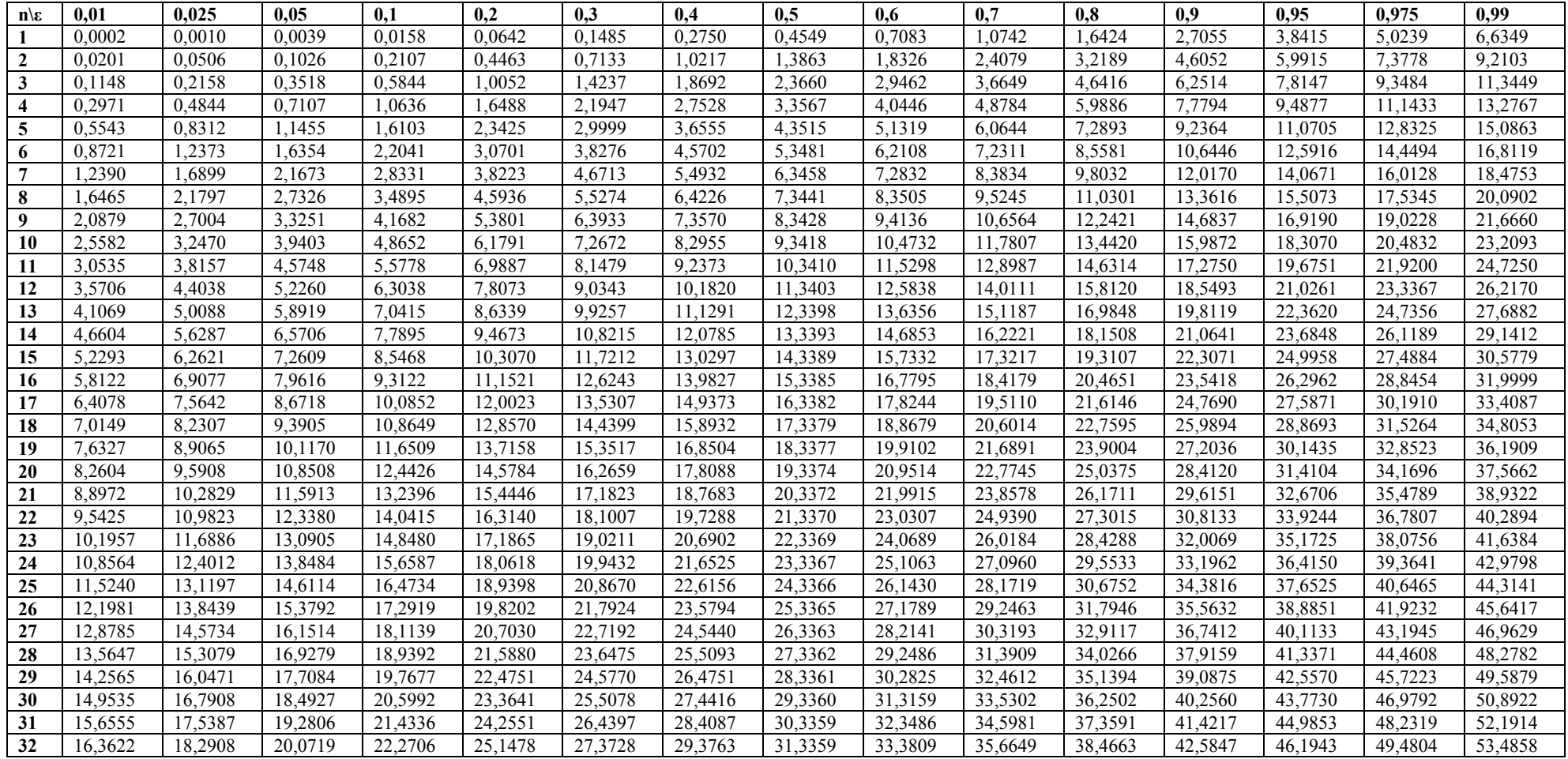

 17,0735 19,0467 20,8665 23,1102 26,0422 28,3069 30,3444 32,3358 34,4126 36,7307 39,5718 43,7452 47,3999 50,7251 54,7755 17,7891 19,8063 21,6643 23,9523 26,9383 29,2421 31,3130 33,3357 35,4438 37,7954 40,6756 44,9032 48,6024 51,9660 56,0609 18,5089 20,5694 22,4650 24,7967 27,8359 30,1782 32,2821 34,3356 36,4746 38,8591 41,7780 46,0588 49,8018 53,2033 57,3421 19,2327 21,3359 23,2686 25,6433 28,7350 31,1152 33,2517 35,3356 37,5049 39,9220 42,8788 47,2122 50,9985 54,4373 58,6192 19,9602 22,1056 24,0749 26,4921 29,6355 32,0532 34,2216 36,3355 38,5348 40,9839 43,9782 48,3634 52,1923 55,6680 59,8925 20,6914 22,8785 24,8839 27,3430 30,5373 32,9919 35,1920 37,3355 39,5643 42,0451 45,0763 49,5126 53,3835 56,8955 61,1621 21,4262 23,6543 25,6954 28,1958 31,4405 33,9315 36,1628 38,3354 40,5935 43,1053 46,1730 50,6598 54,5722 58,1201 62,4281 22,1643 24,4330 26,5093 29,0505 32,3450 34,8719 37,1340 39,3353 41,6222 44,1649 47,2685 51,8051 55,7585 59,3417 63,6907 22,9056 25,2145 27,3256 29,9071 33,2506 35,8131 38,1055 40,3353 42,6506 45,2236 48,3628 52,9485 56,9424 60,5606 64,9501 23,6501 25,9987 28,1440 30,7654 34,1574 36,7550 39,0774 41,3352 43,6786 46,2817 49,4560 54,0902 58,1240 61,7768 66,2062 24,3976 26,7854 28,9647 31,6255 35,0653 37,6975 40,0496 42,3352 44,7063 47,3390 50,5480 55,2302 59,3035 62,9904 67,4593 25,1480 27,5746 29,7875 32,4871 35,9743 38,6408 41,0222 43,3352 45,7336 48,3957 51,6389 56,3685 60,4809 64,2015 68,7095 25,9013 28,3662 30,6123 33,3504 36,8844 39,5847 41,9950 44,3351 46,7607 49,4517 52,7288 57,5053 61,6562 65,4102 69,9568 26,6572 29,1601 31,4390 34,2152 37,7955 40,5292 42,9682 45,3351 47,7874 50,5071 53,8177 58,6405 62,8296 66,6165 71,2014 27,4158 29,9562 32,2676 35,0814 38,7075 41,4744 43,9417 46,3350 48,8139 51,5619 54,9056 59,7743 64,0011 67,8206 72,4433 28,1770 30,7545 33,0981 35,9491 39,6205 42,4201 44,9154 47,3350 49,8401 52,6161 55,9926 60,9066 65,1708 69,0226 73,6826 28,9406 31,5549 33,9303 36,8182 40,5344 43,3664 45,8895 48,3350 50,8660 53,6697 57,0786 62,0375 66,3386 70,2224 74,9195 29,7067 32,3574 34,7643 37,6886 41,4492 44,3133 46,8638 49,3349 51,8916 54,7228 58,1638 63,1671 67,5048 71,4202 76,1539

Продолжение таблицы значений квантилей  $\chi^2_{\;\;\varepsilon,n}$ 

# ПРИЛОЖЕНИЕ 2 Таблица значений  $t_{\scriptscriptstyle\rm Kpm}$ нячений  $t_{\scriptscriptstyle\rm Kpm}$

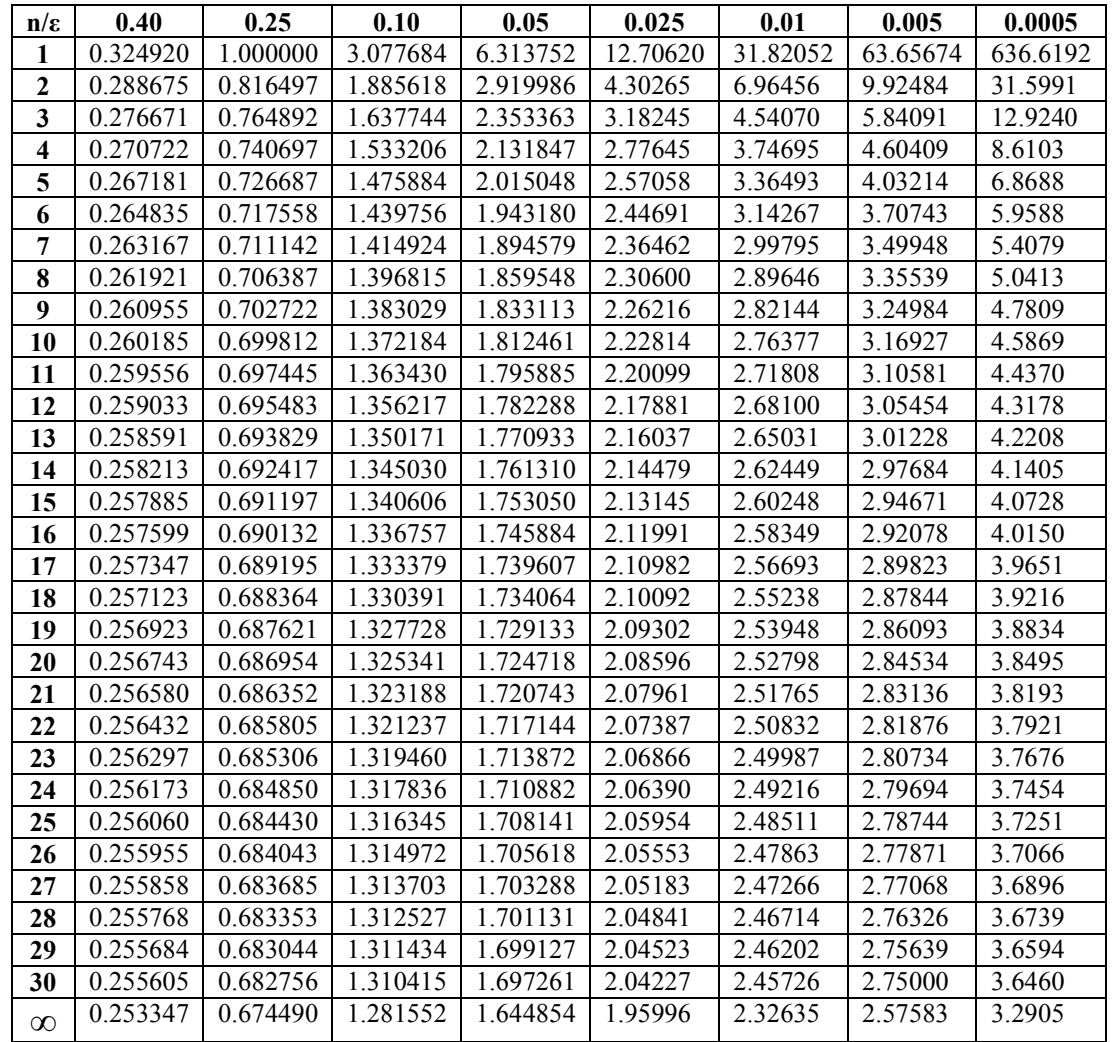

#### ПРИЛОЖЕНИЕ 3

#### Алгоритм решения задачи моделирования работы СМО

///  $\leq$ summary> /// классзаявка ///  $\le$ /summary> class Item //индекс publicintindex: //иеезначение public double value: public Item(int i, double v) index  $= i$ ; value =  $v$ ; /// <summary> /// функция, моделирующая выполнение и отклонение заявок  $11/2$ summary> /// <param name="Т">потокзаявок</param> /// <param name="b">число мест в очереди</param> .<br>/// <param name="tb">время обслуживания</param> /// <param name="OTask">возвращаемый поток выполн.заявок</param> /// <param name="queue">очередь</param> /// <param name="WorkF">выполн.заявки</param> /// <param name="leaveTask">отклоненныезаявки</param> void Work(List<double> T. int b. double tb. out List<Item> OTask.out Oueue<Item> queue.out List<Item> WorkF. out List<Item> leaveTask)  $QTask = null$ ; queue = null; WorkF = null; leaveTask = null; if  $(T == null)$  return: if  $(T_{\cdot}Count == 0)$  return:  $OTask = new List < Item > ()$ ://обработказаявки queue = new Oueue <  $Item$  >  $()$ ://  $o$  чередь Work $F = new List \leq Item \geq 0$ : //выполненные и вышелшие заявки leaveTask = new List<Item> $()$ ;//отклоненныезаявки //первая зааявка сразу уходит на выполнение WorkF.Add(new Item(0,  $T[0]+tb$ ): QTask.Add(new Item(0, T[0])); for (int  $i = 1$ ;  $i < T$ . Count;  $i++)$ ₹ //берем время вхождения текущей заявки в СМО //если есть заявка, которая выполняется до ее прихода, выполняем ее while (WorkF[WorkF.Count - 1] value  $\leq$  T[i])

//проверяем, есть ли заявка в очереди if (queue.Count  $!= 0$ ) //забираем ее Item buff = queue. Dequeue $()$ ; //лобавляем в массив на выполнение //причем залаем время ее завершения WorkF.Add(new Item(buff.index. //если заявка давно висит в очерели buff.value < WorkF[WorkF.Count - 1].value ? //она выполняется сразу после предыдущей заявки WorkF[WorkF.Count - 1].value + tb : //если она только пришла, а очередь пустовала, //то она выполняется после своего прихода buff.value  $+$  tb)): else break: //если в очереди есть места, сразу добавляем в нее заявку if (queue.Count  $\leq b$ ) queue.Enqueue(new Item(i,  $T[i]$ )); OTask.Add(new Item(i, T[i])); else //иначезаявкаотклоняется leaveTask.Add(new Item(i,  $T[i]$ )); //когда прошли по всем заявкам, а в очереди еще что-то осталось, завершаем и их while (queue.Count  $!= 0$ )

Item buff =  $queue$ . Dequeue $()$ ; WorkF.Add(new Item(buff.index, buff.value < WorkFIWorkF.Count - 11.value ? WorkF[WorkF.Count - 1].value + tb: buff.value +tb)):

## РЕКОМЕНДУЕМАЯ ЛИТЕРАТУРА

1. Салмина Н.Ю. Моделирование систем: Учебное пособие для вузов. - Томск: ТУСУР, 2002. – 197 с.

2. Шевченко Н. Ю. Моделирование систем: Учебное пособие, МОРФ; ТУСУР; Каф. АОИ. - Томск: ТМЦДО, 2002. - 176 с

3. Гнеденко Б.В., Коваленко И.Н. Введение в теорию массового обслуживания. М., 1987.

4. Тихоненко О. М. Модели массового обслуживания в информационных

системах: Учебное пособие для вузов. - Минск: "Технопринт", 2003. – 326 с.

5. Мицель А. А., Грибанова Е. Б. Имитационное моделирование экономических процессов: учебное пособие. - Томск: ТМЦДО, 2005.

6. Вентцель Е.С., Овчаров Л.А. Теория вероятностей и ее инженерные приложения. Высш.шк., 2000, 480 с.

7. Т.Л.Саати. Элементы теории массового обслуживания и ее приложения: Пер. с англ. /Под. ред. И.Н. Коваленко, изд-ие 2. М., 1971.

8. Д.Кениг, Д.Штойян. Методы теории массового обслуживания: Пер. с нем. /Под. ред. Г.П.Климова. М., 1981.

9. Г.И.Ивченко, В.А.Каштанов, И.Н.Коваленко. Теория массового обслуживания. М., 1982.

10. Двуреченский А., Ососков Г.А. О предельных свойствах обобщенной системы массового обслуживания с бесконечным числом каналов. Изв.АН СССР, Техн.киберн., 1985, №4, с.60-64.

## Электронные учебники

11. <http://www.resolventa.ru/metod/student/servtheory.htm>

- 12. <http://portal.tpu.ru/SHARED/l/LASUKOV/ms/Tab1/g5.pdf>
- 13. https://lib.tusur.ru/